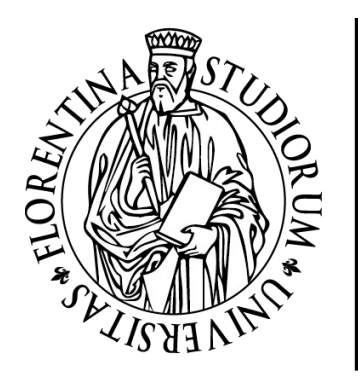

## UNIVERSITÀ DEGLI STUDI FIRENZE

**AREA SERVIZI ALLA DIDATTICA** 

**DOTTORATO** 

**PH.D. PROGRAMMES** 

**CALL FOR APPLICATIONS** 

**XXXVIII CYCLE** 

**ACADEMIC YEAR 2022/2023**

**PRELIMINARY REGISTRATION** 

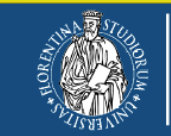

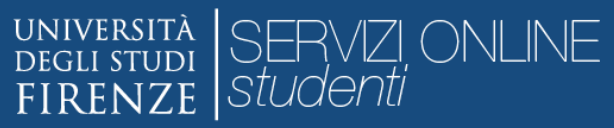

#### **WEB REGISTRATION**

Welcome! Next pages will guide you to register on our site. You will be asked to enter the tax code and an e-mail address. At the end of the procedure, you will receive an e-mail of successful registration with the keys for the login to the online application

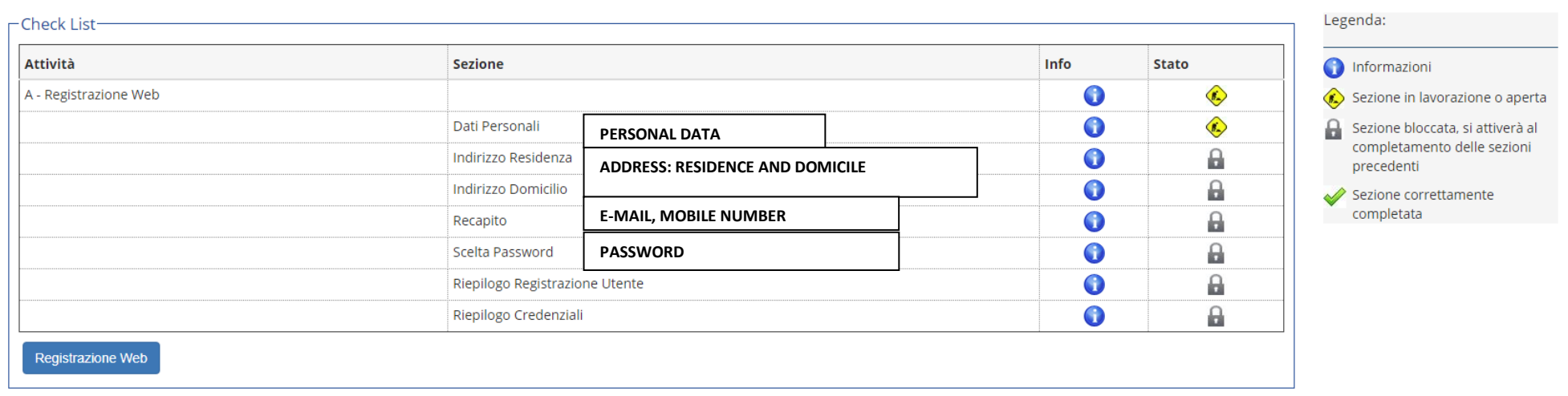

#### Home

### Click on REGISTRAZIONE WEB

Ξ

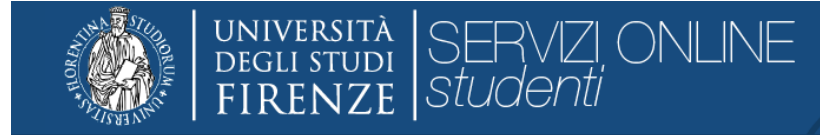

### A 1 2 3 4 ... >>

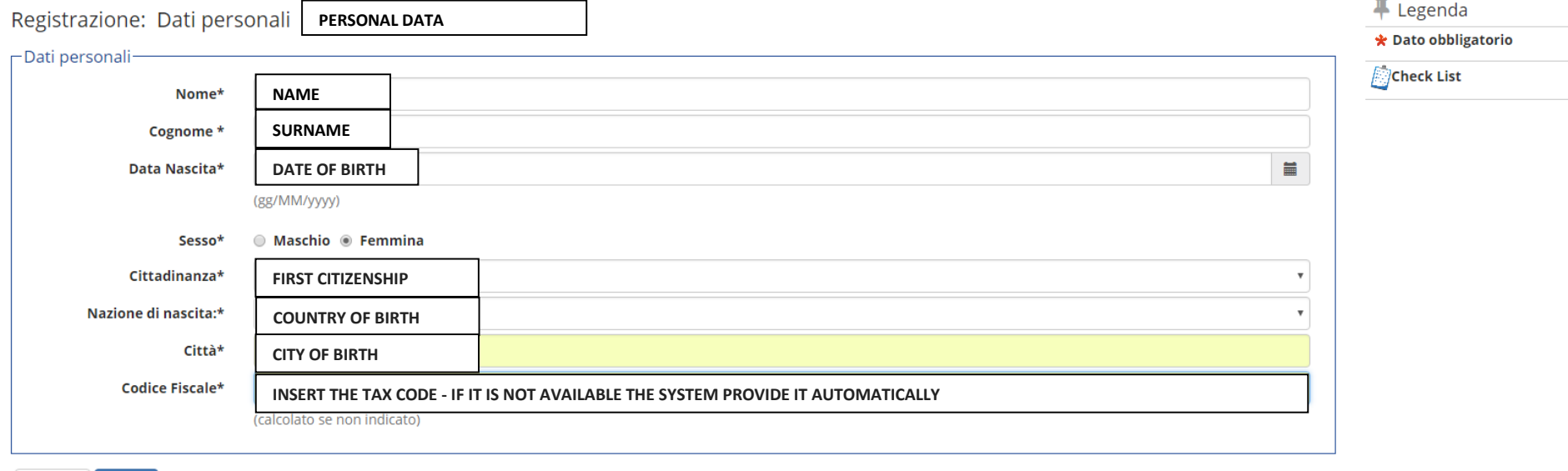

Indietro **Avanti** 

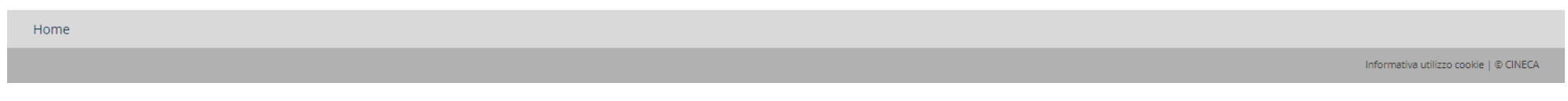

CLICK ON AVANTI

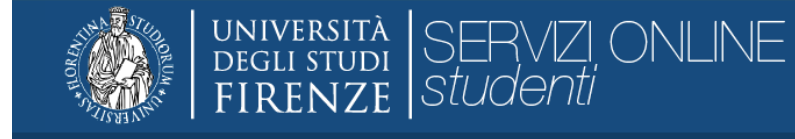

### A 1 2 3 4 ... >>

Registrazione: Indirizzo di Residenza

**PERMANENT ADDRESS**

Nota: il campo Data inizio validità corrisponde alla data a partire dalla quale hai la residenza in questo indirizzo. Se non conosci questa data inserisci il primo giorno dell'anno corrente (per esempio 01/01/2018).

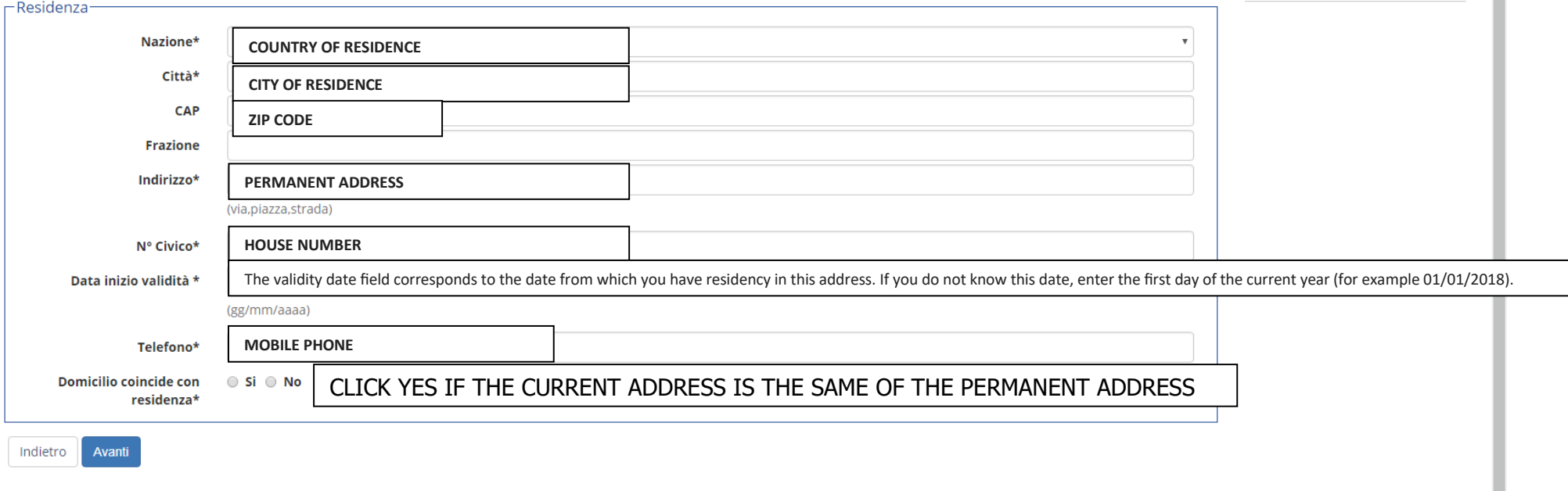

 $\equiv$ 

F Legenda

**Check List** 

**\*** Dato obbligatorio

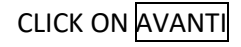

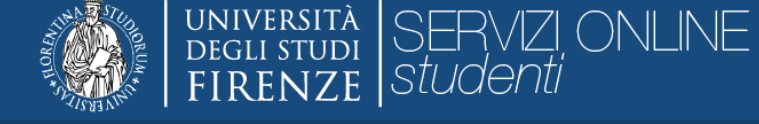

### D « 1 2 3 4 5 … »

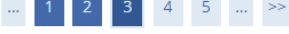

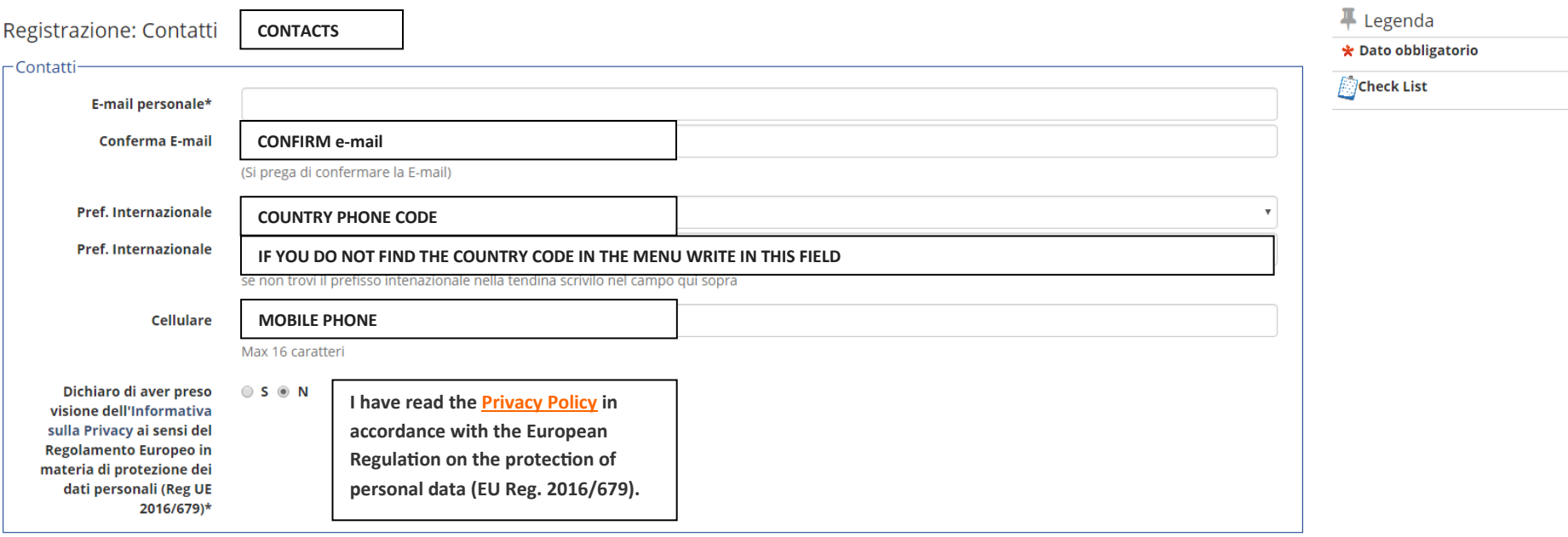

Indietro Avanti

CLICK ON AVANTI

#### $\equiv$

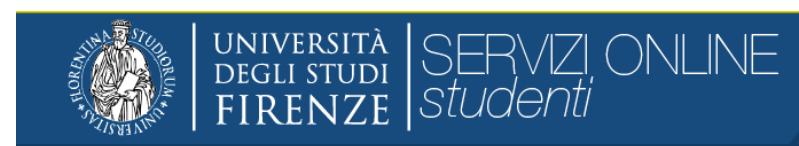

### $\begin{array}{|c|c|c|c|c|}\hline \rule{0pt}{1ex} & \quad \quad \quad \bullet & \quad \bullet & \quad \bullet \quad \bullet \quad \bullet \quad \bullet \\\hline \end{array}$

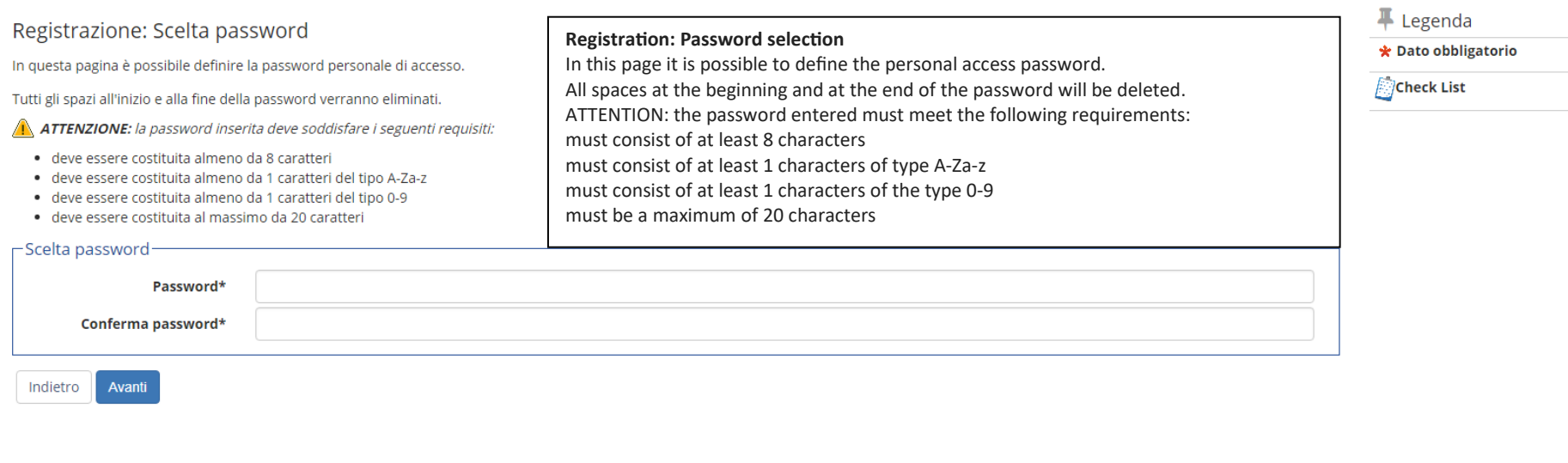

Home

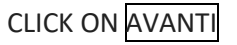

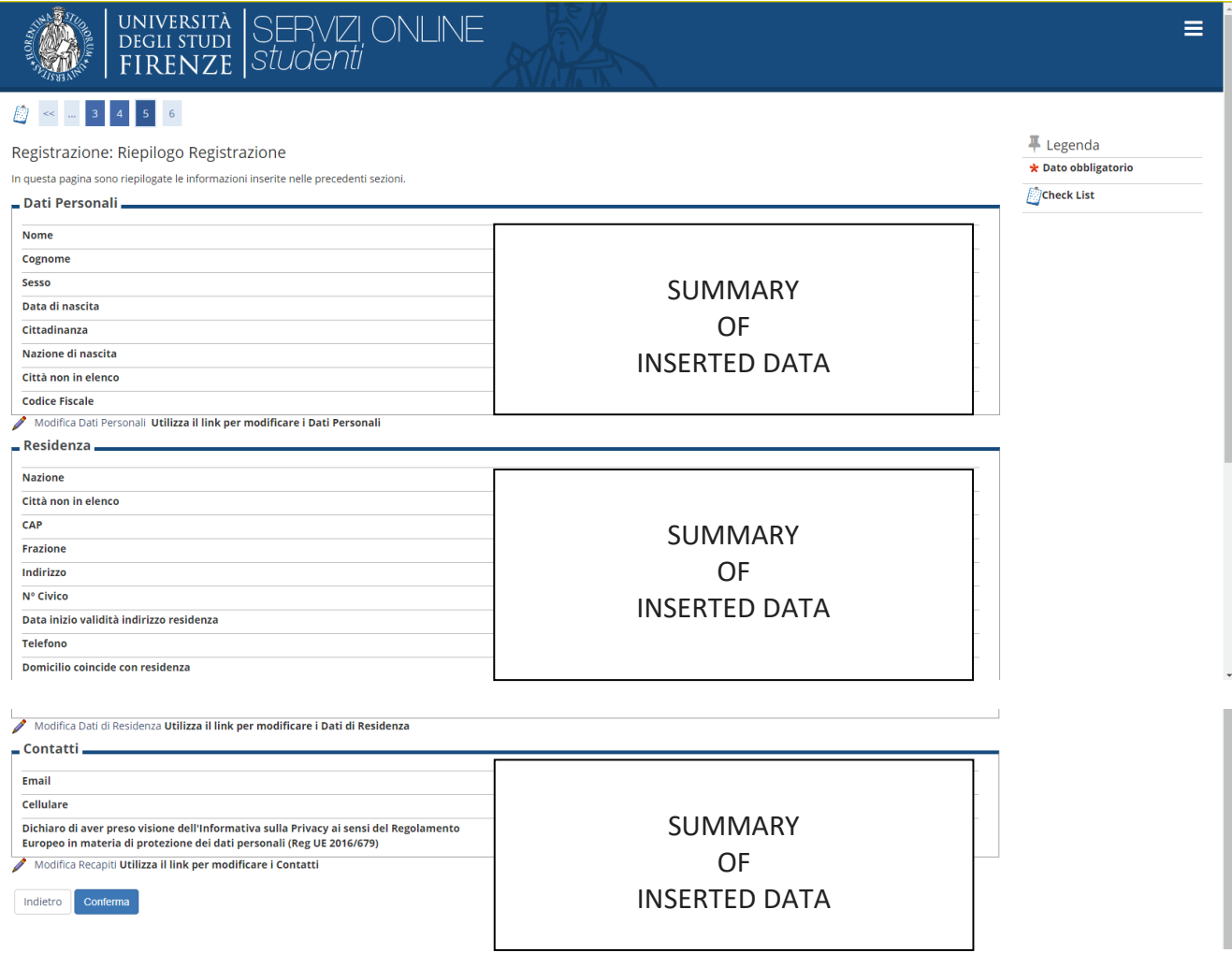

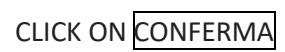

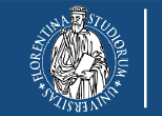

# UNIVERSITÀ SERVZI ONLINE<br>DEGLI STUDI S*EUDENI*<br>FIRENZE S*LUDENI*

#### RECORDED REGISTRATION

ALL THE INFORMATION REQUIRED HAVE BEEN INSERTED CORRECTLY. USE THE KEYS FOR THE LOGIN TO THE ONLINE APPLICATION

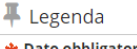

gatorio

*Check List* 

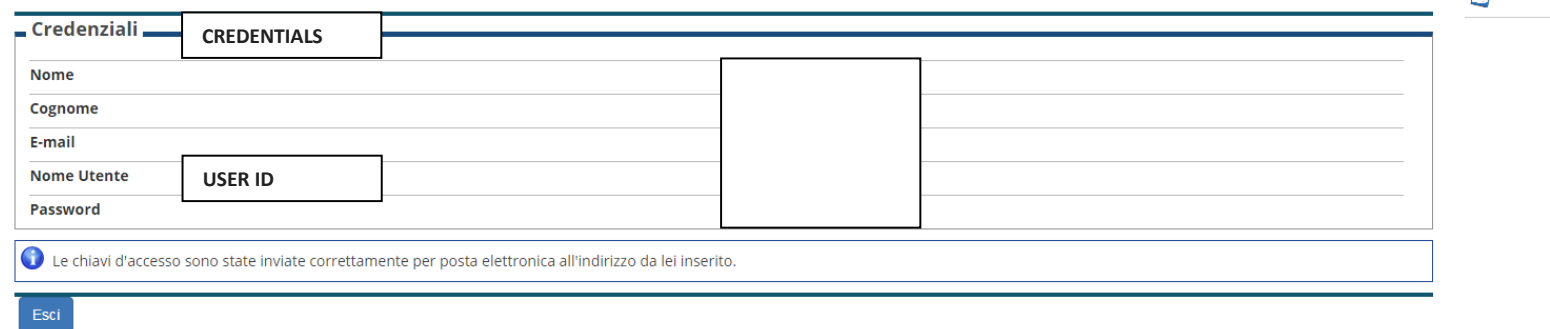

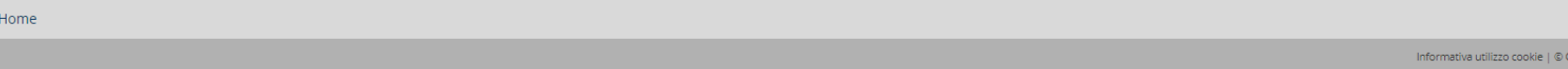

CLICK ON ESCI

GO TO https://sol.unifi.it/domdott/login\_en.jsp TO SUBMIT THE APPLICATION

**NECA**